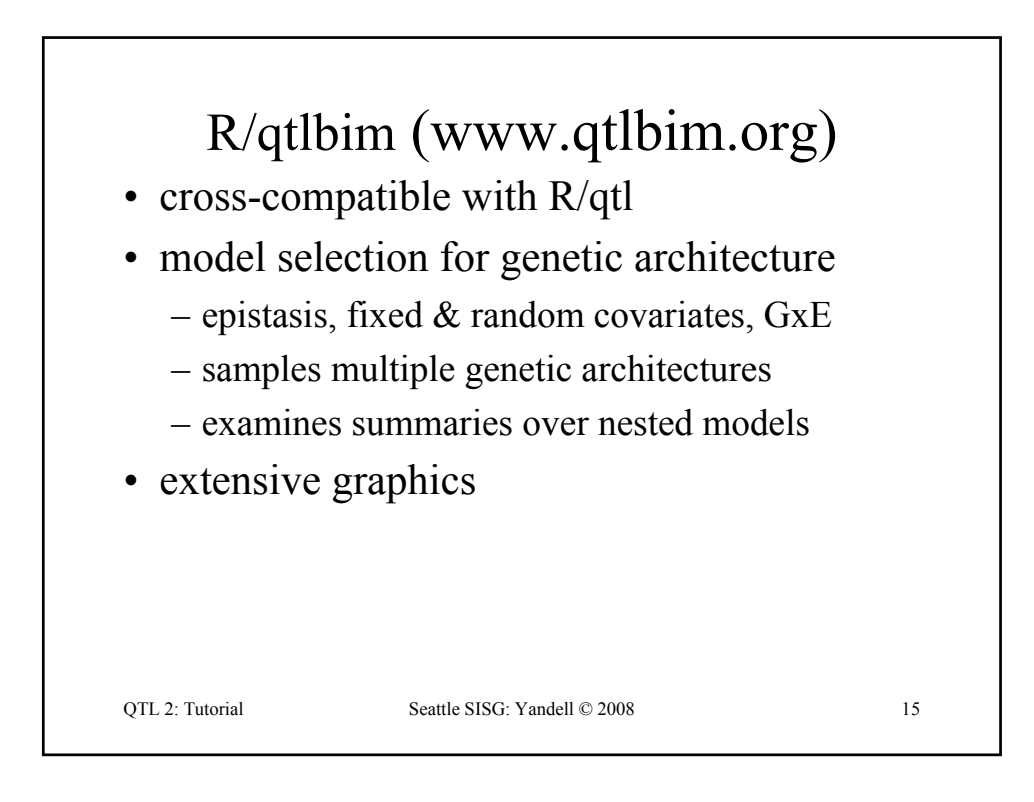

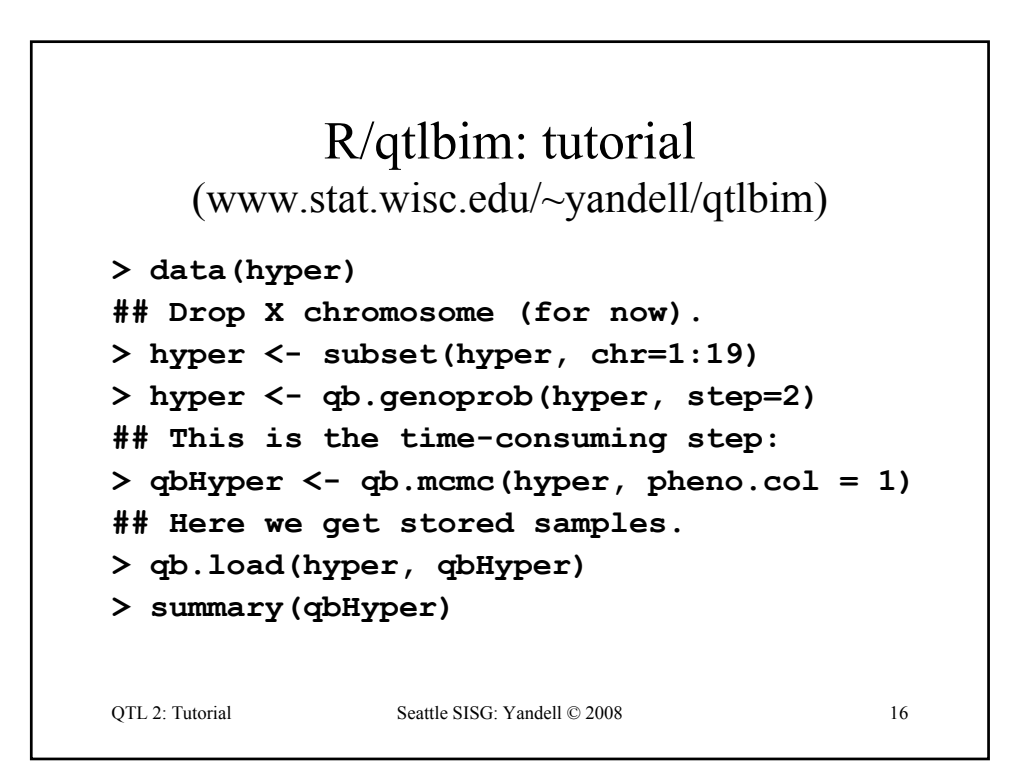

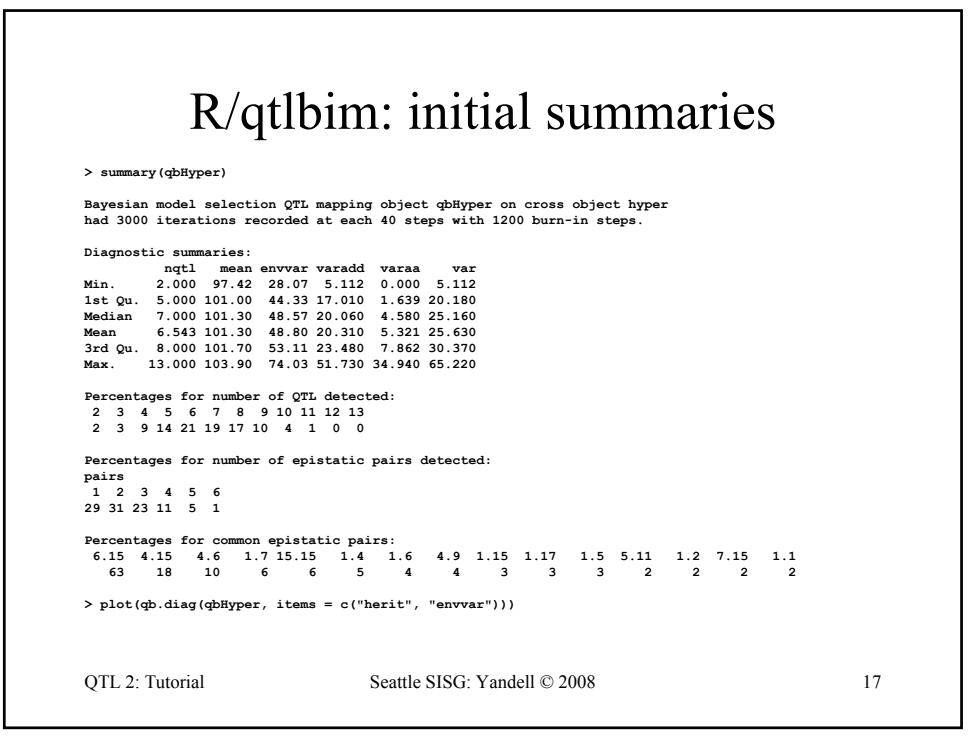

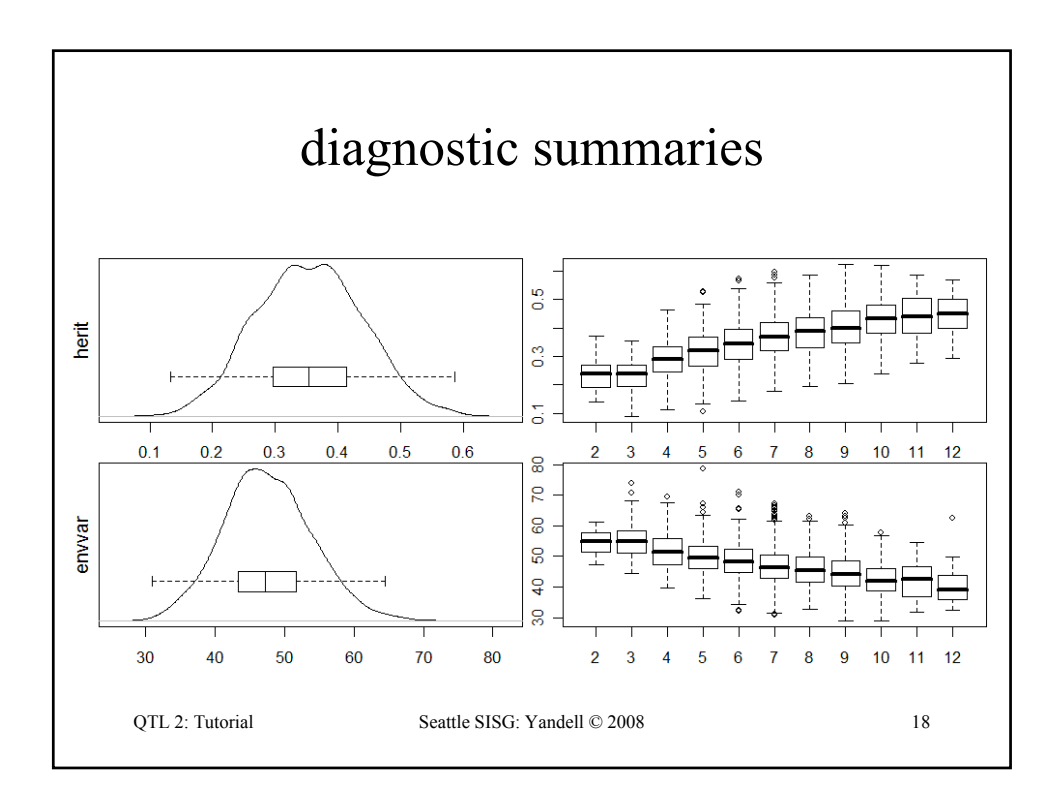

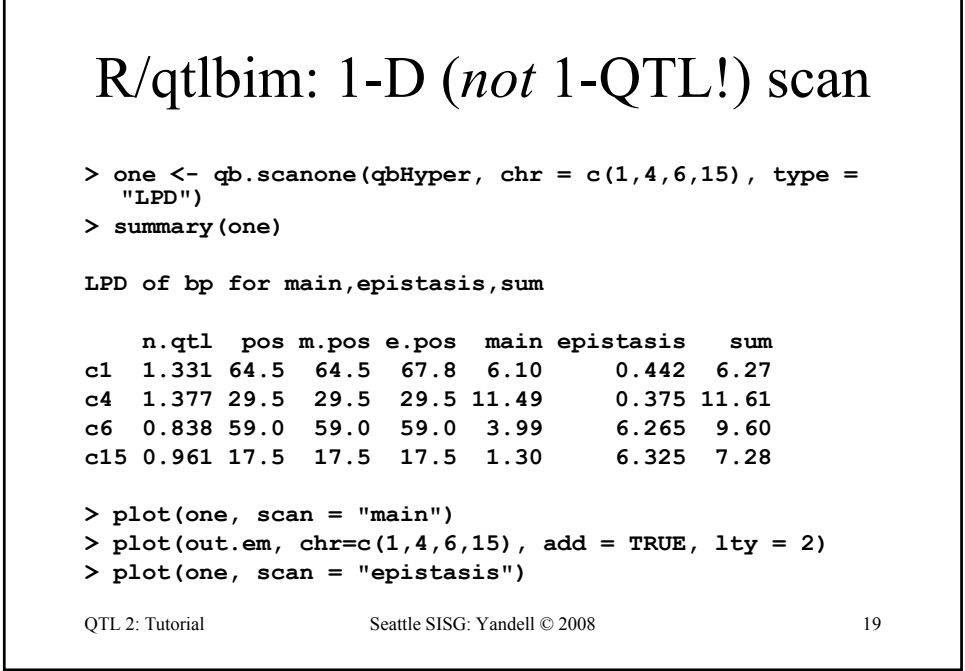

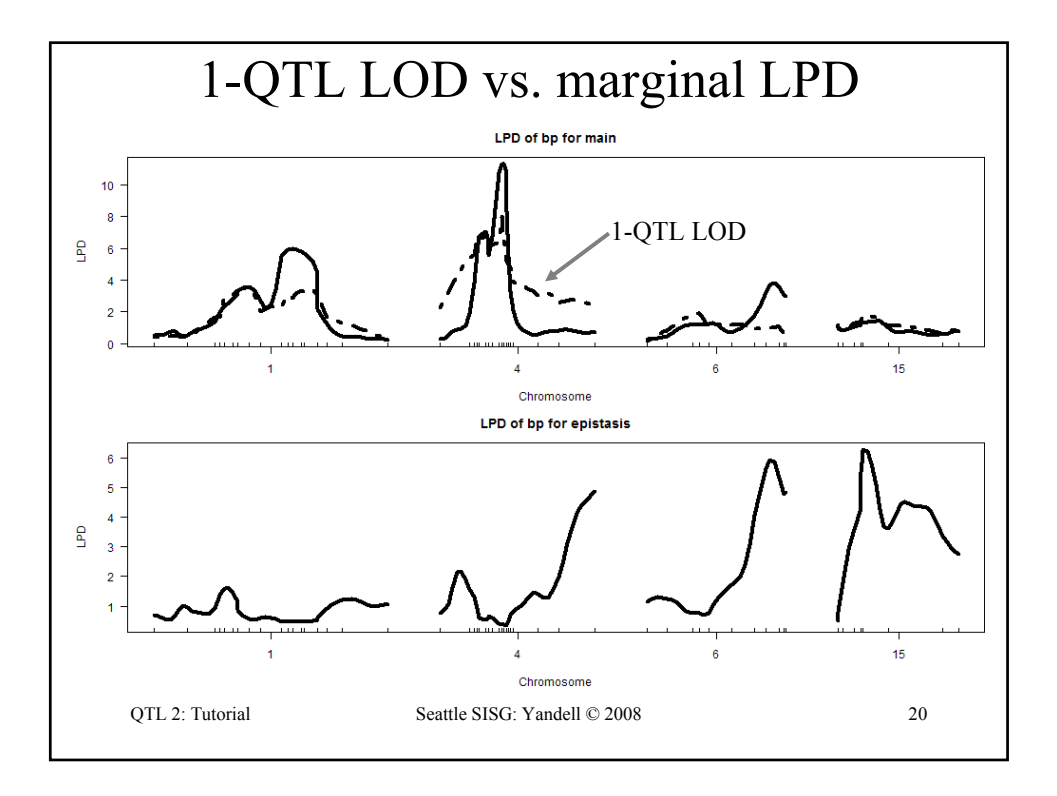

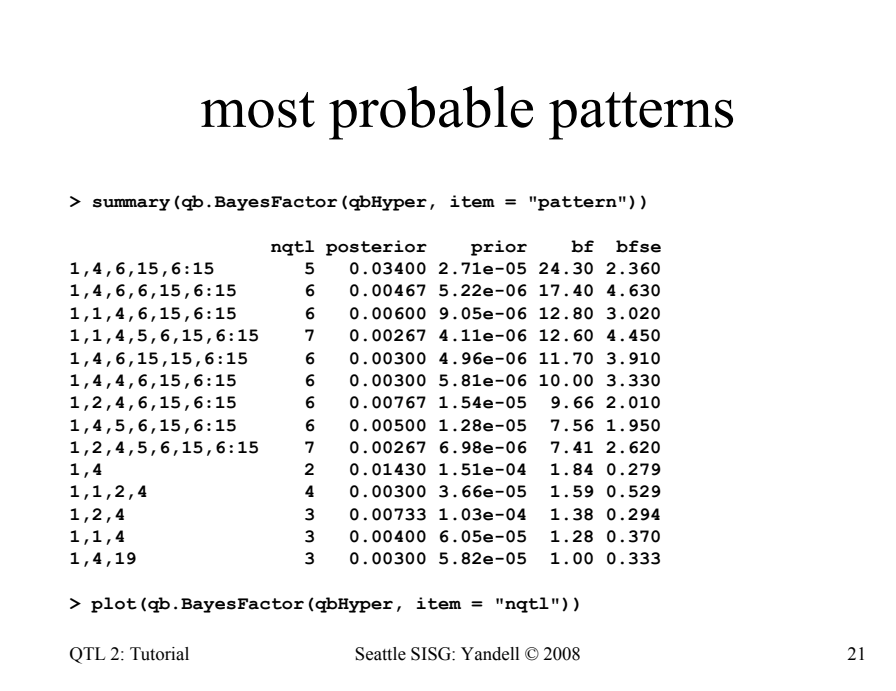

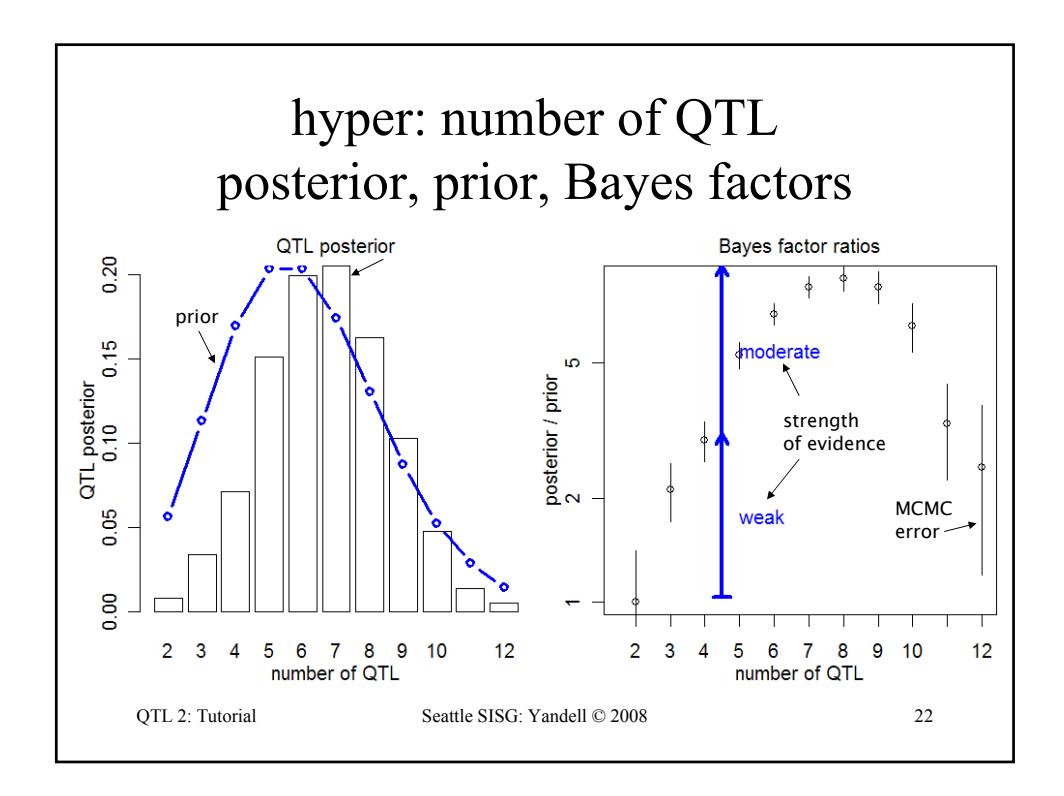

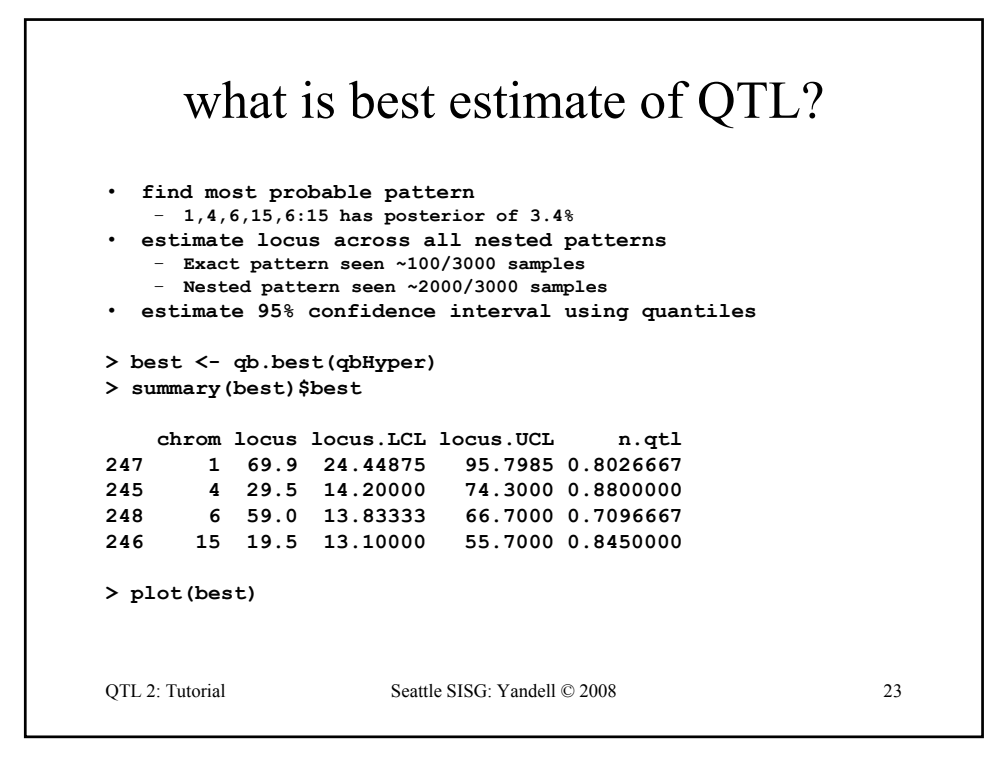

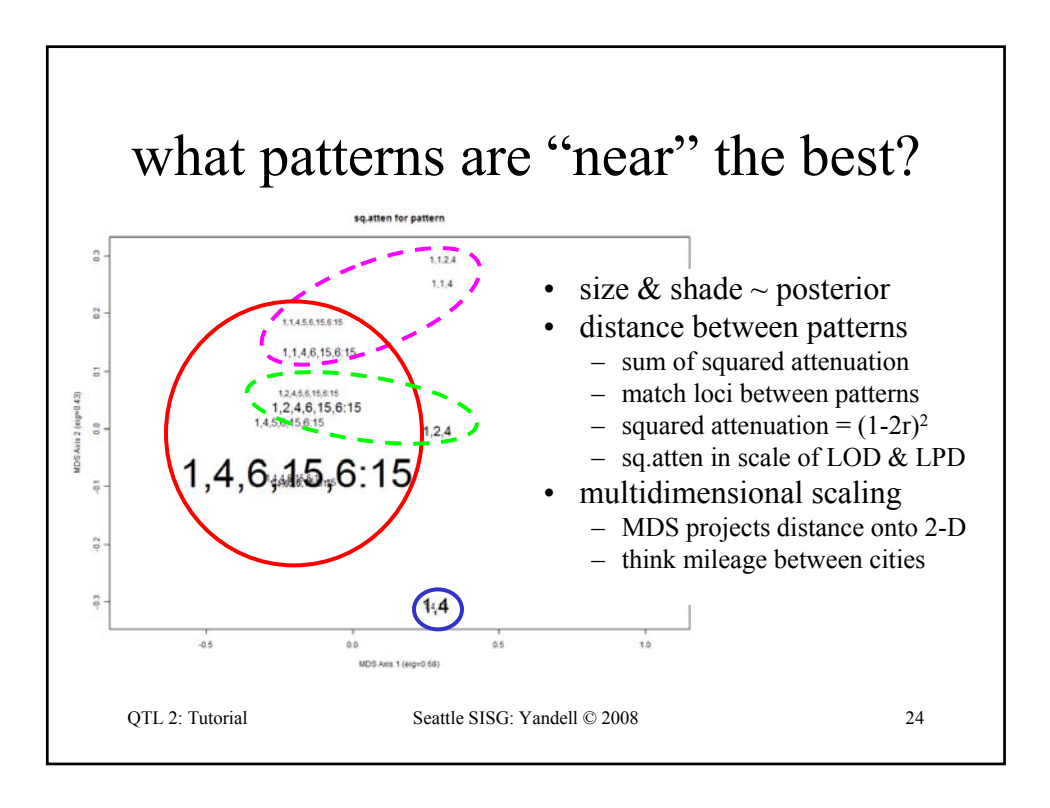

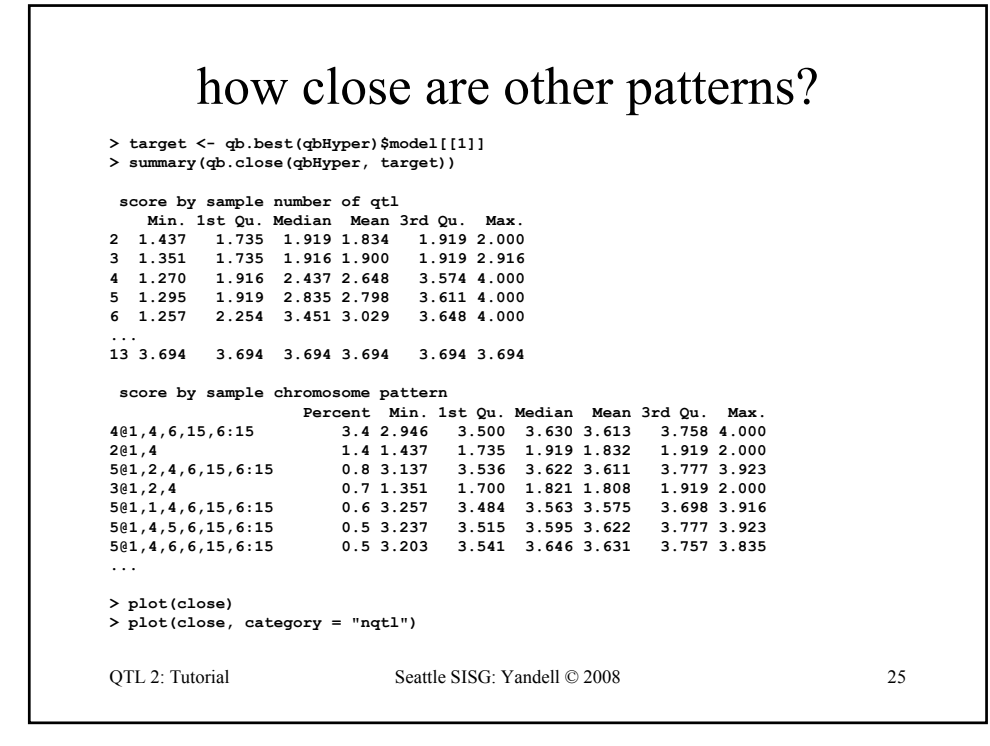

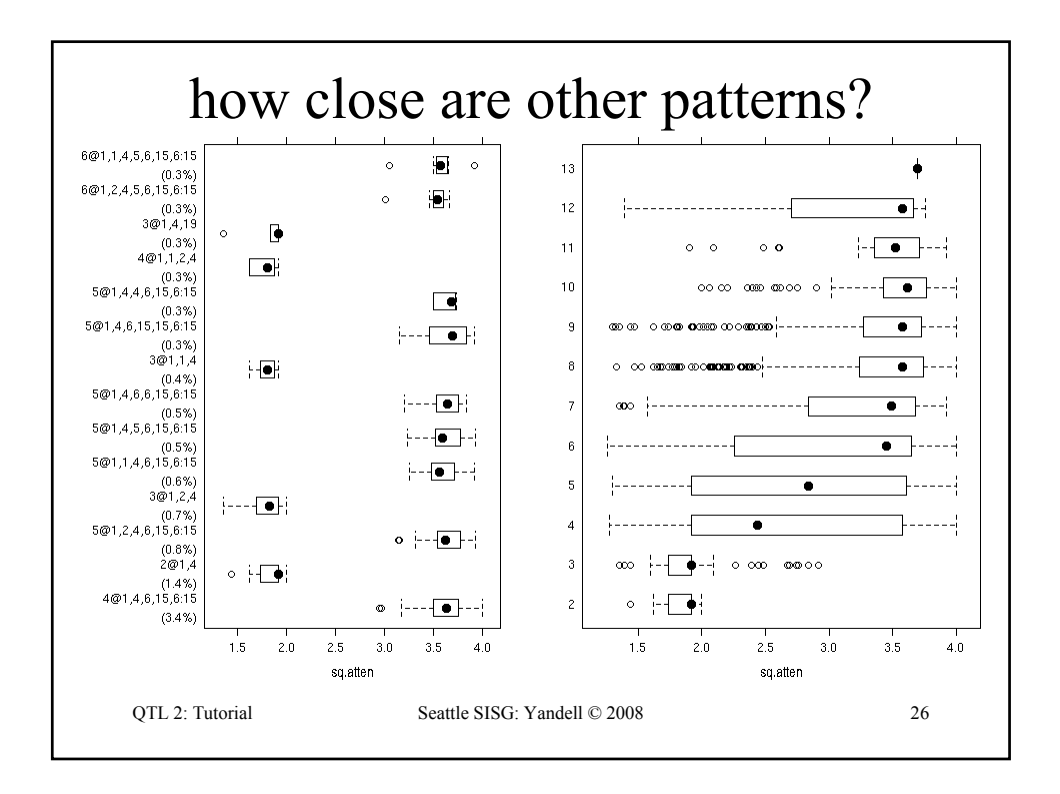

## R/qtlbim: automated QTL selection

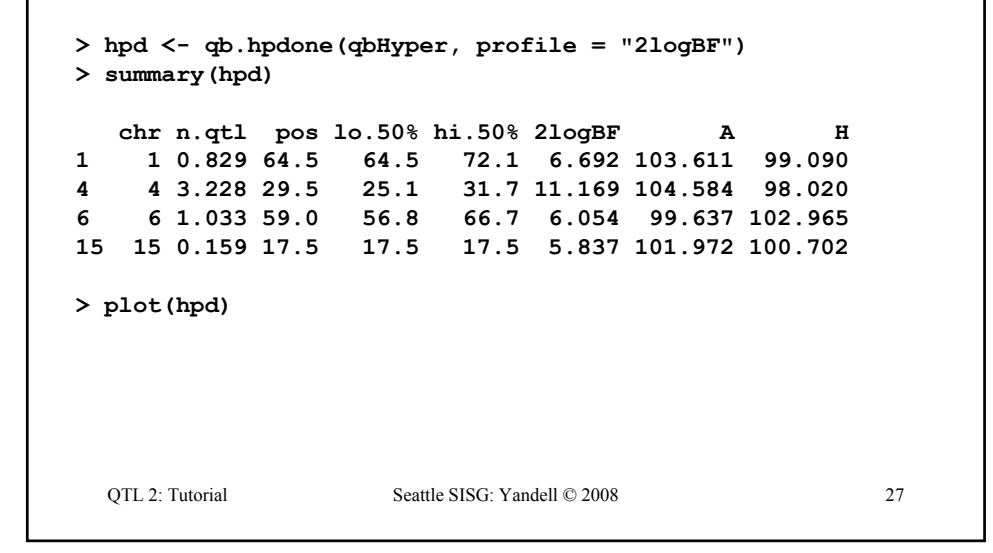

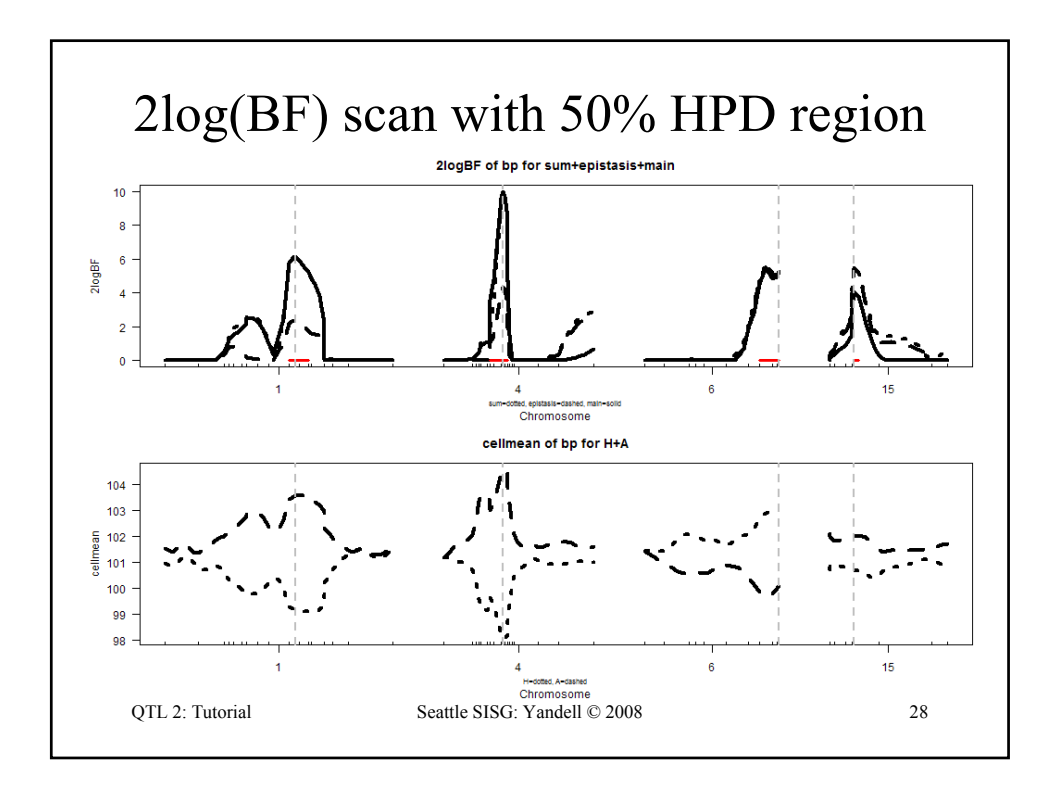

## R/qtlbim: 2-D (*not* 2-QTL) scans

```
QTL 2: Tutorial Seattle SISG: Yandell © 2008 29
> two <- qb.scantwo(qbHyper, chr = c(6,15),
  type = "2logBF")
> plot(two)
> plot(two, chr = 6, slice = 15)
> plot(two, chr = 15, slice = 6)
> two.lpd <- qb.scantwo(qbHyper, chr = c(6,15),
  type = "LPD")
> plot(two.lpd, chr = 6, slice = 15)
> plot(two.lpd, chr = 15, slice = 6)
```
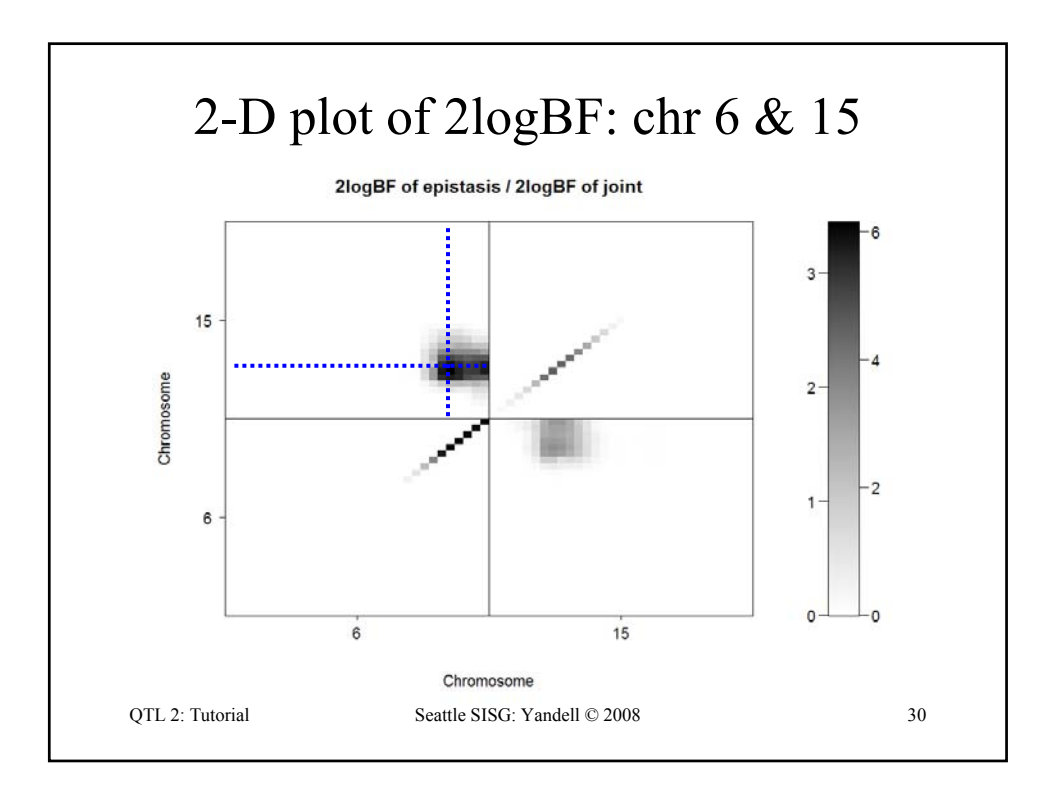

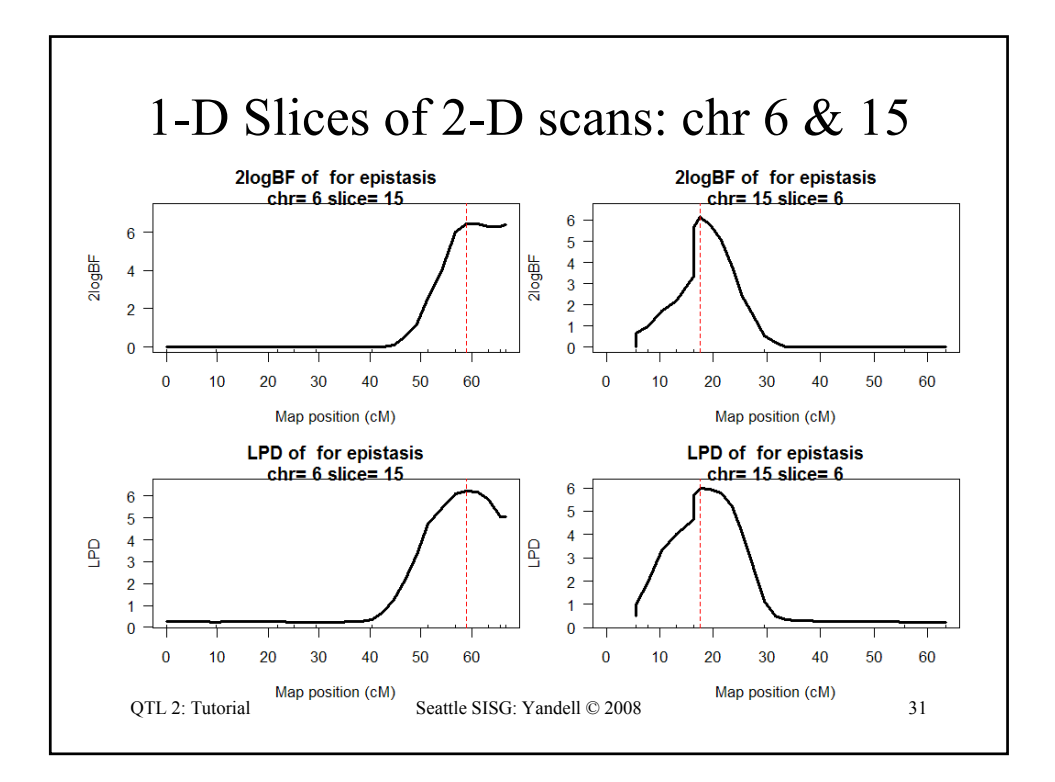

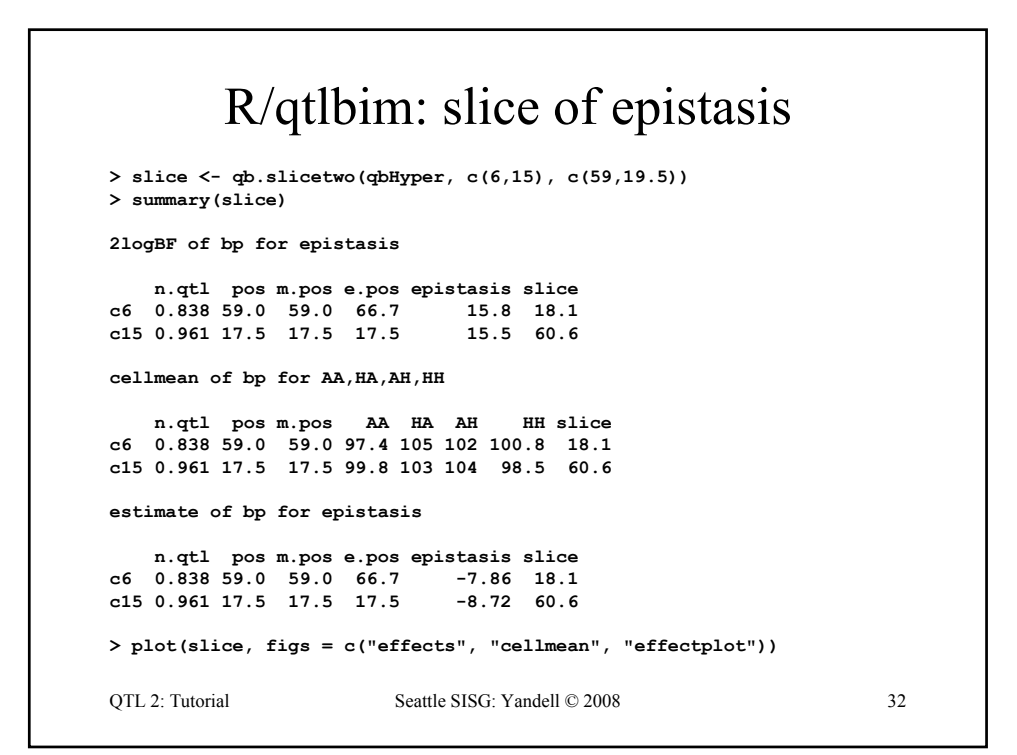

![](_page_9_Figure_0.jpeg)

![](_page_9_Figure_1.jpeg)